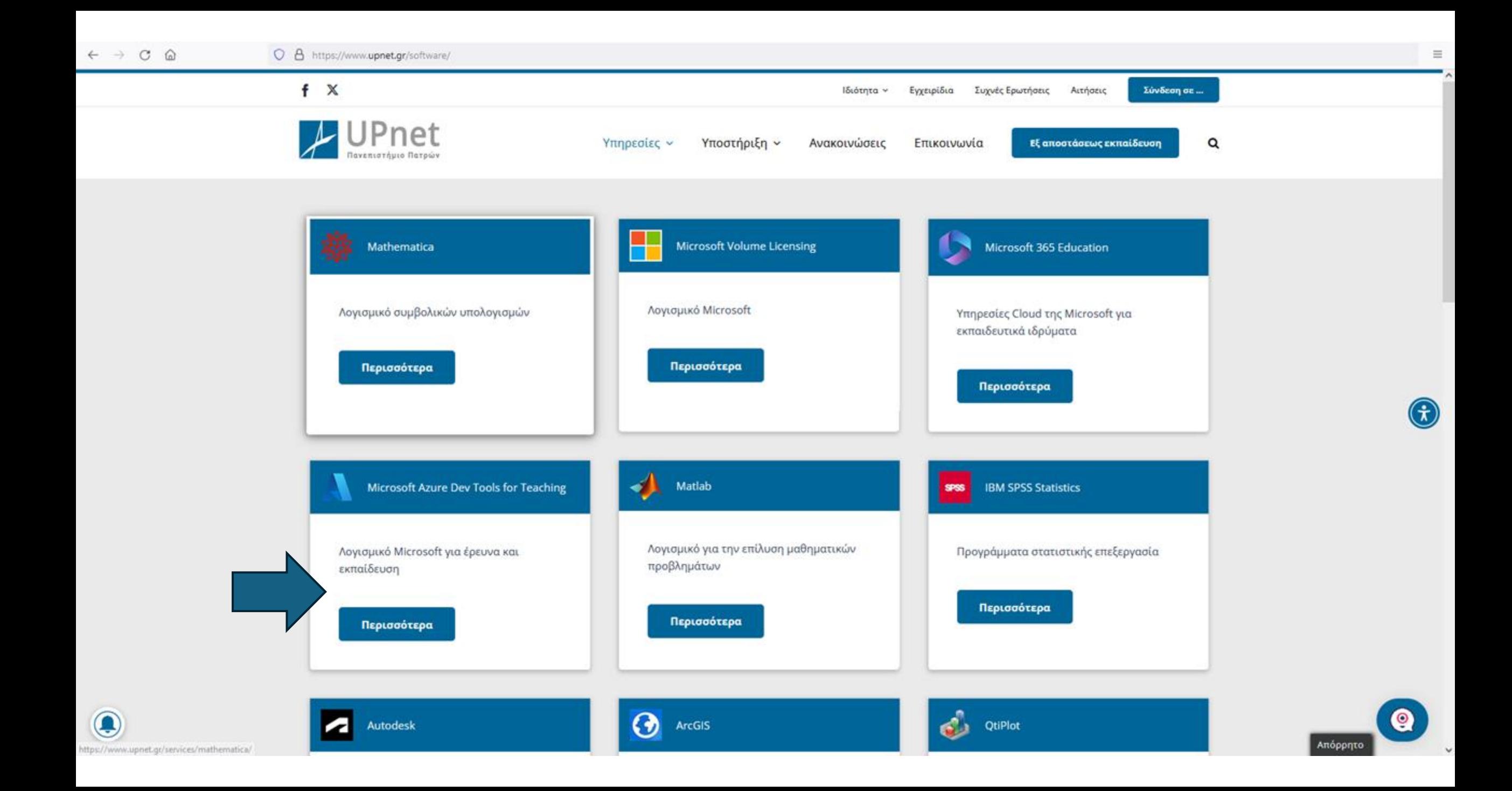

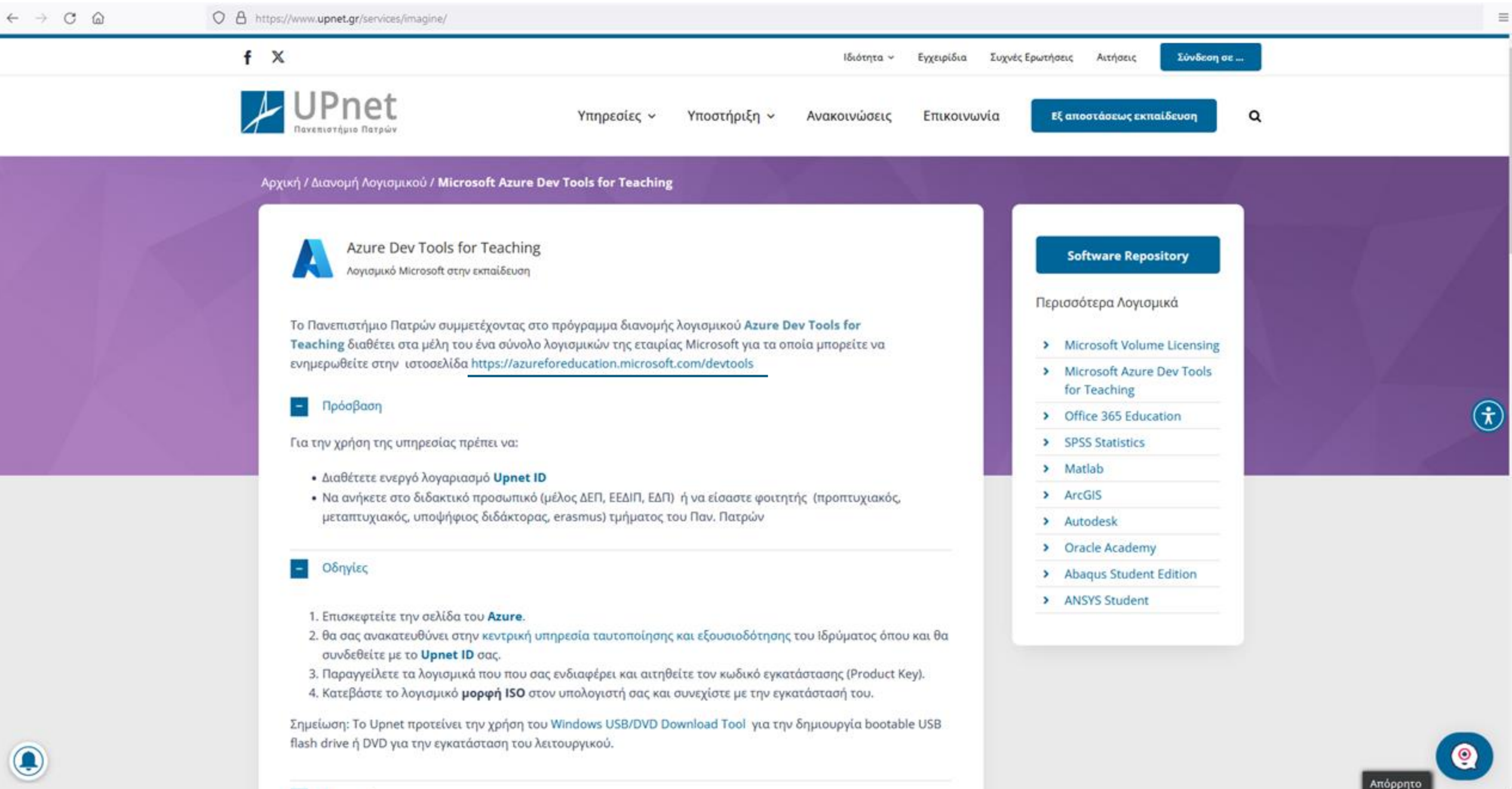

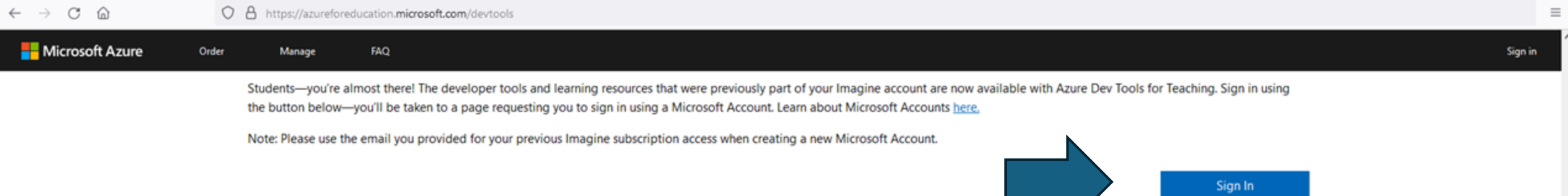

If you are having issues getting access, please reference our help guide. For additional support, please check out student FAQ,

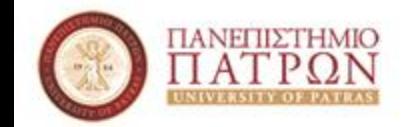

## Κεντρική Υπηρεσία Ταυτοποίησης & Εξουσιοδότησης

Ένας λογαριασμός για όλες τις Υπηρεσίες

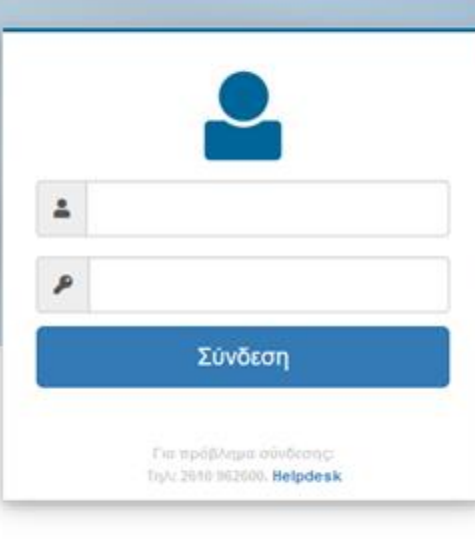

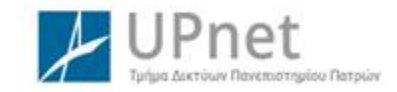

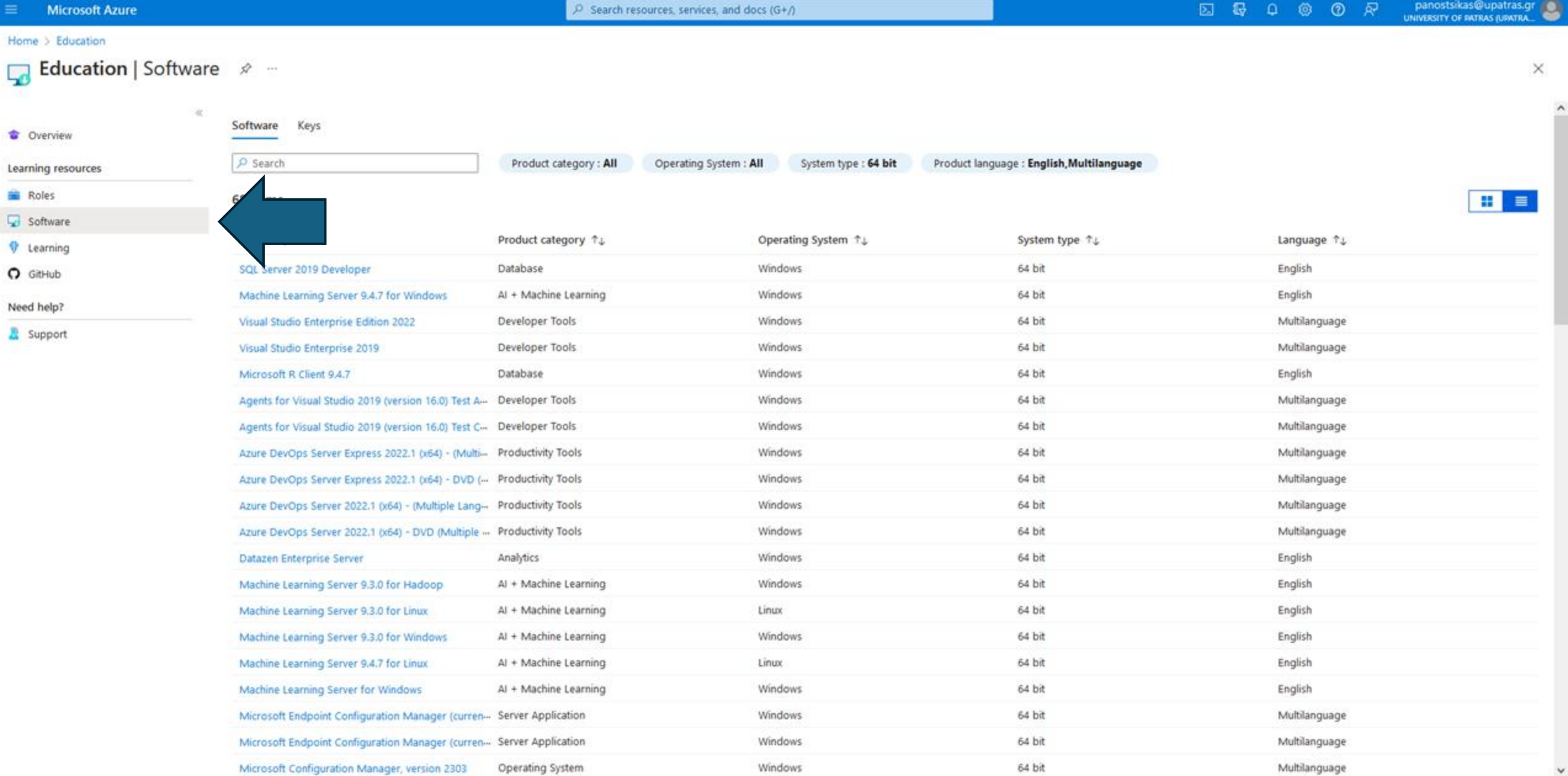

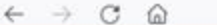

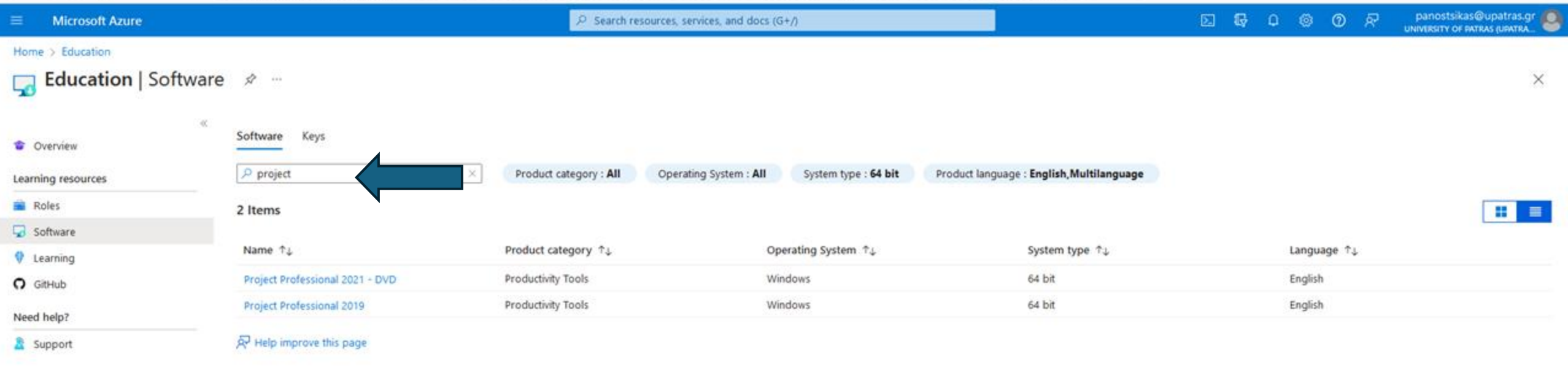

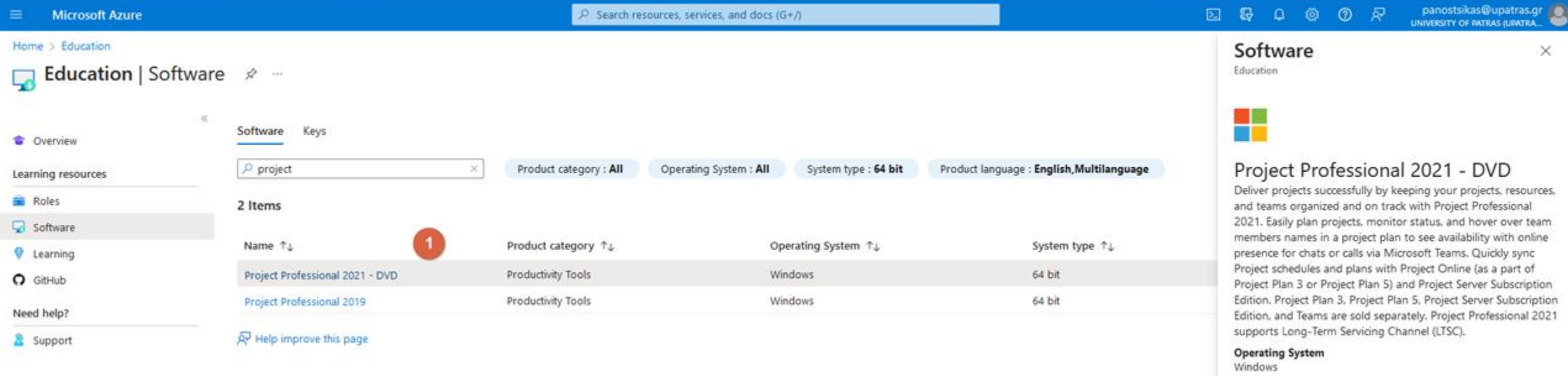

## Αντιγραφή του κωδικού

**Product language**<br>English

View Key

3

Download

 $\overrightarrow{P}$  Help improve this page

 $\overline{2}$ 

Cancel

System<br>64 bit